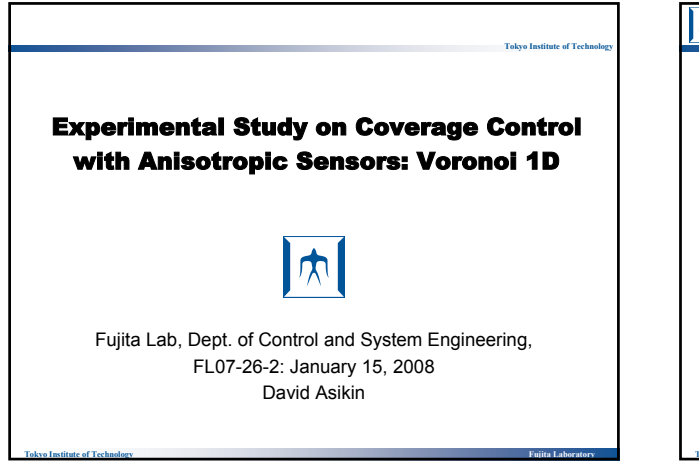

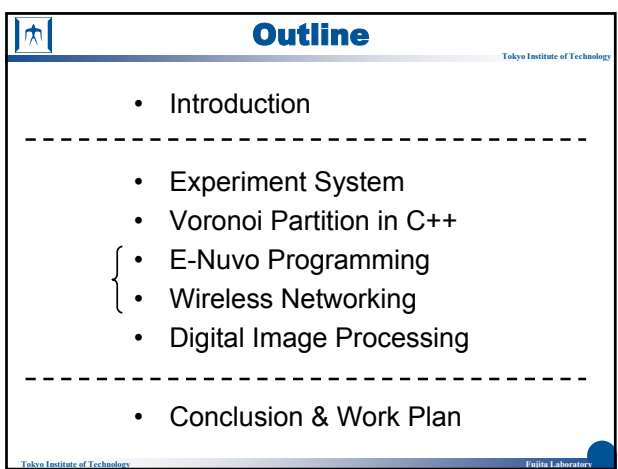

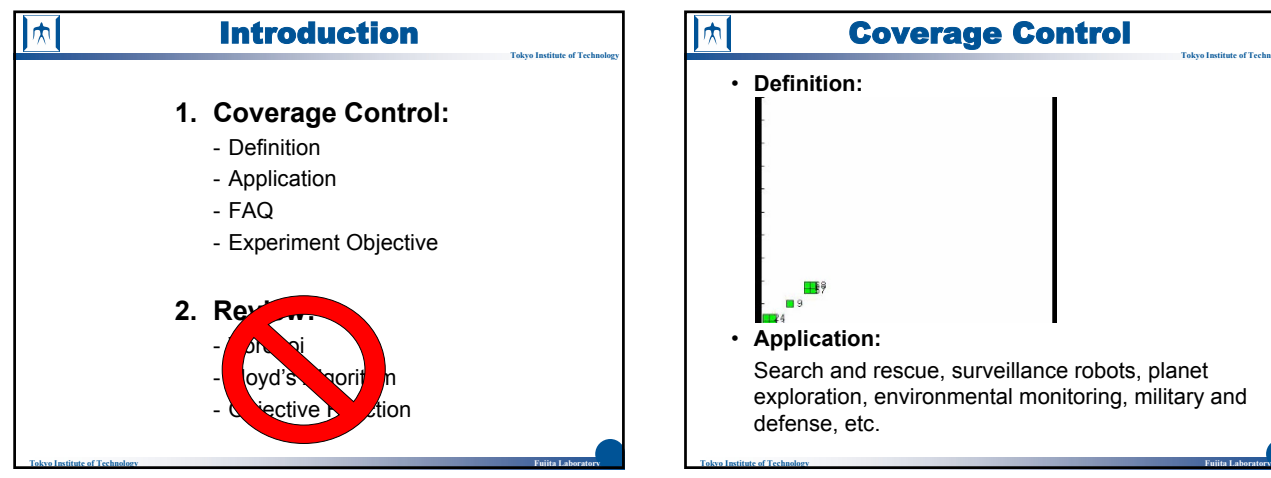

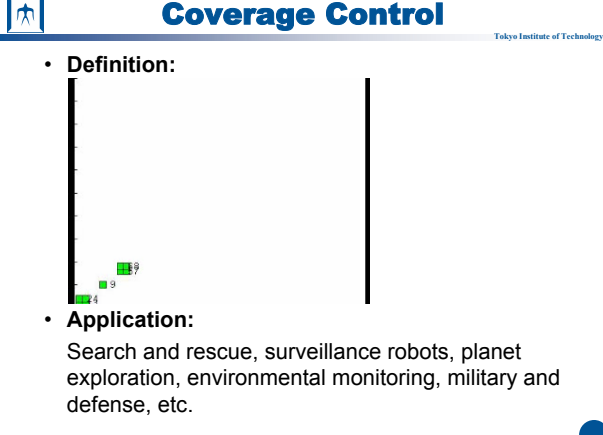

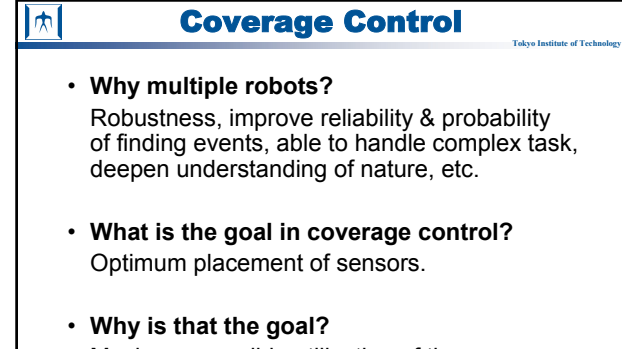

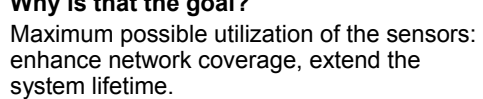

**Tokyo Institute of Technology Fujita Laboratory**

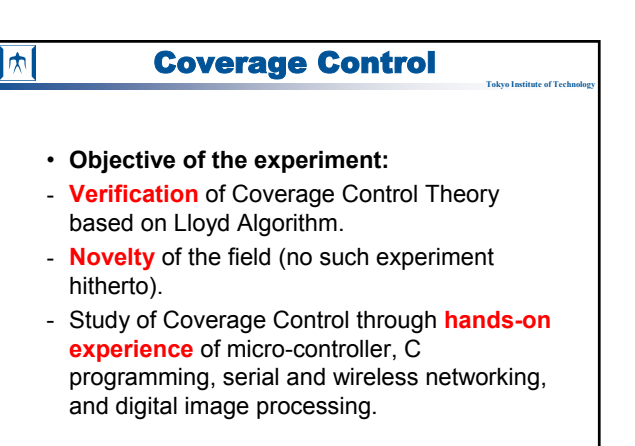

**Tokyo Institute of Technology Fujita Laboratory**

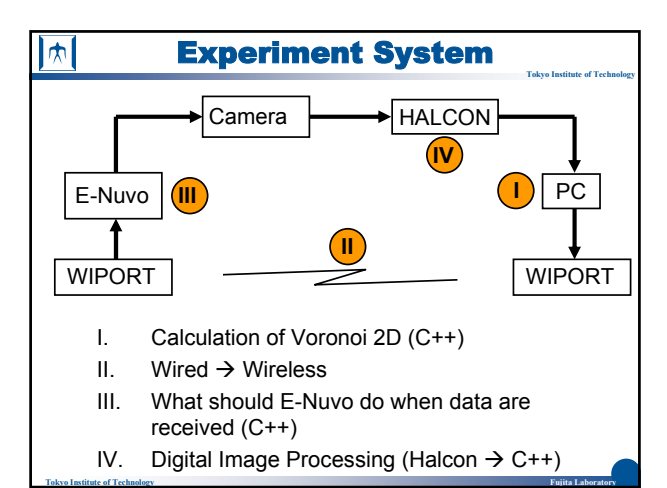

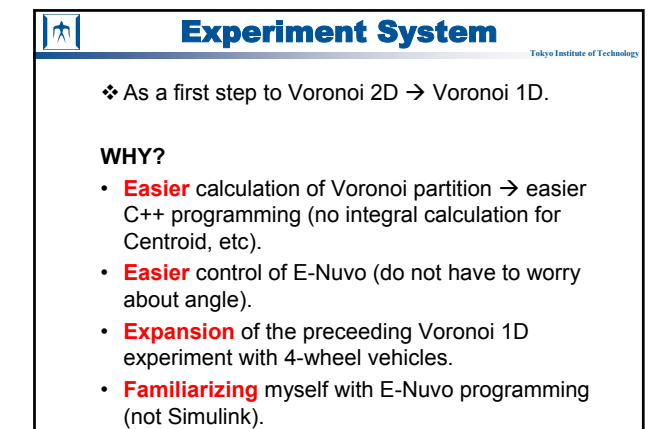

**Tokyo Institute of Technology Fujita Laboratory**

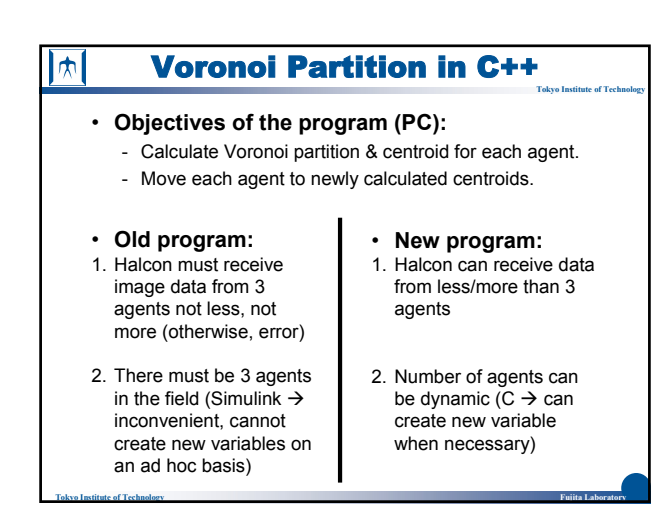

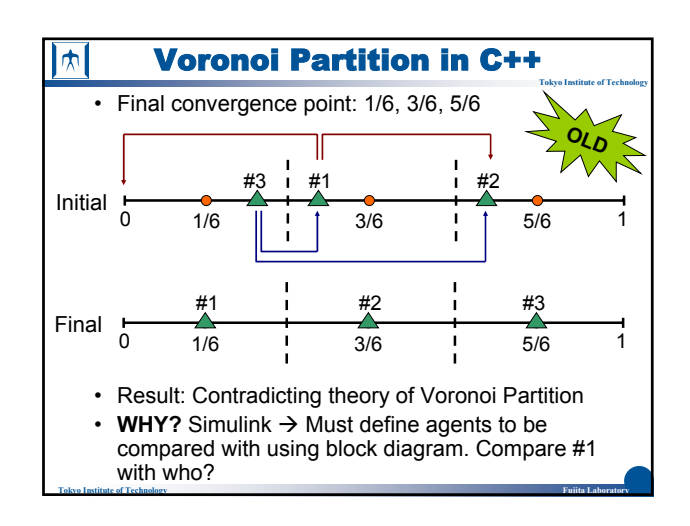

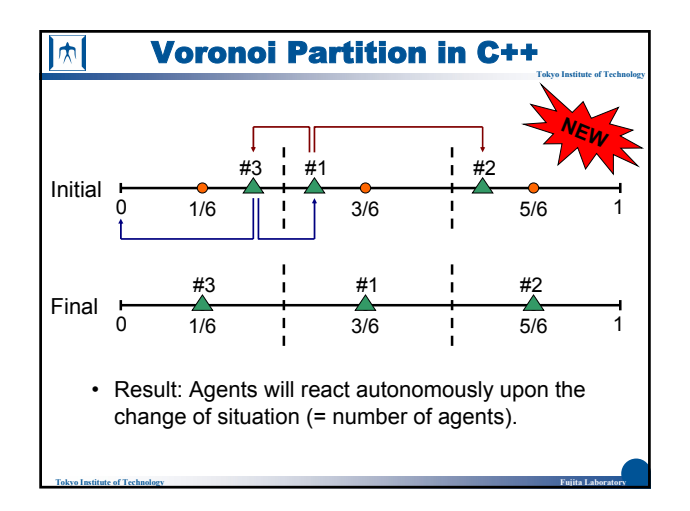

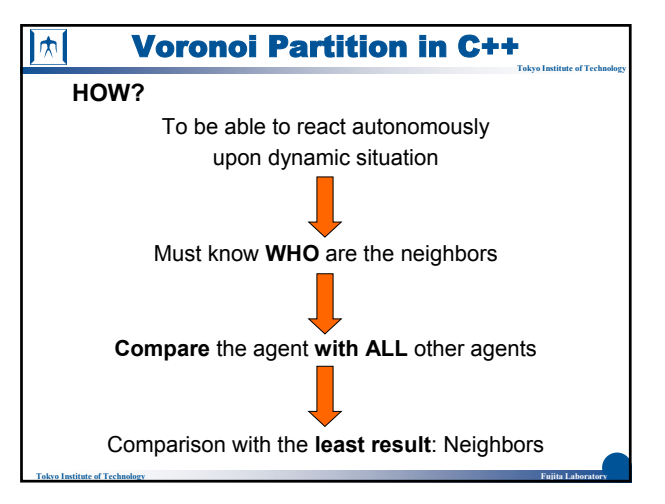

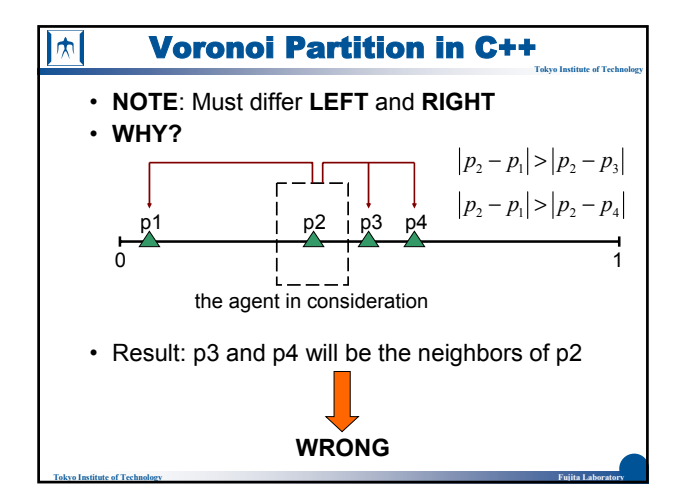

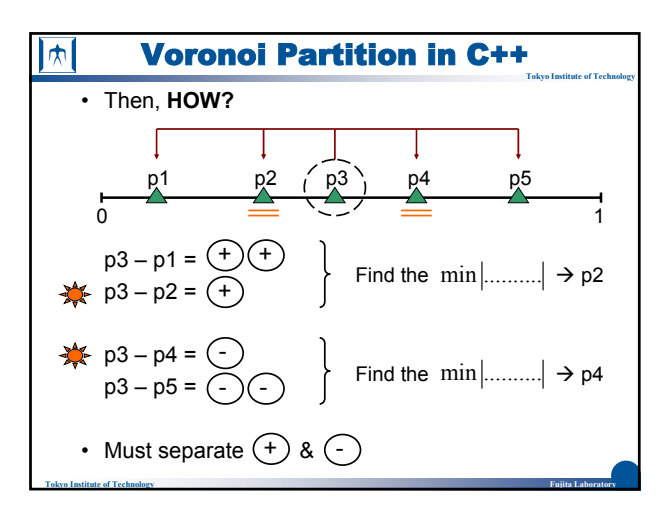

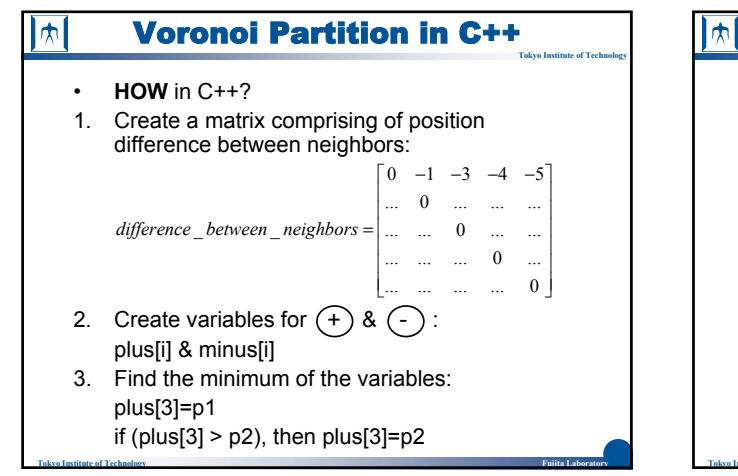

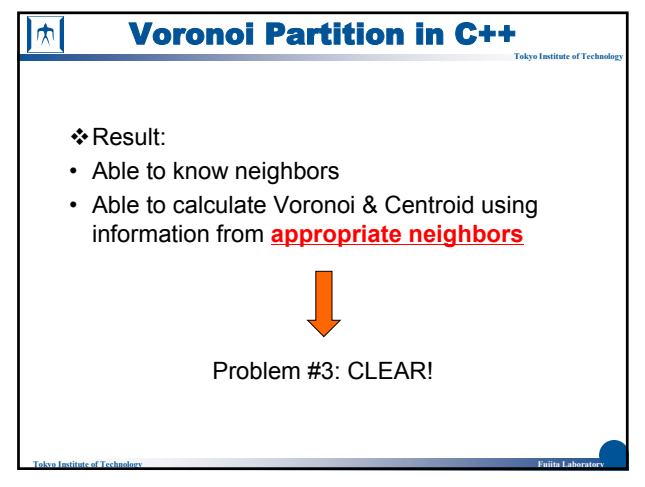

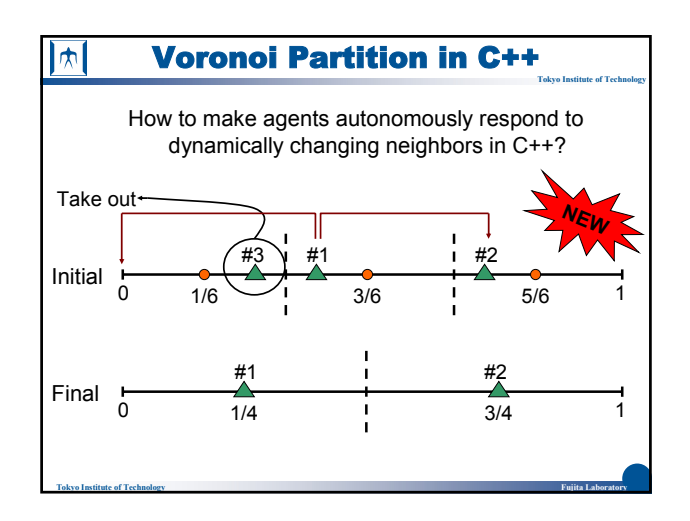

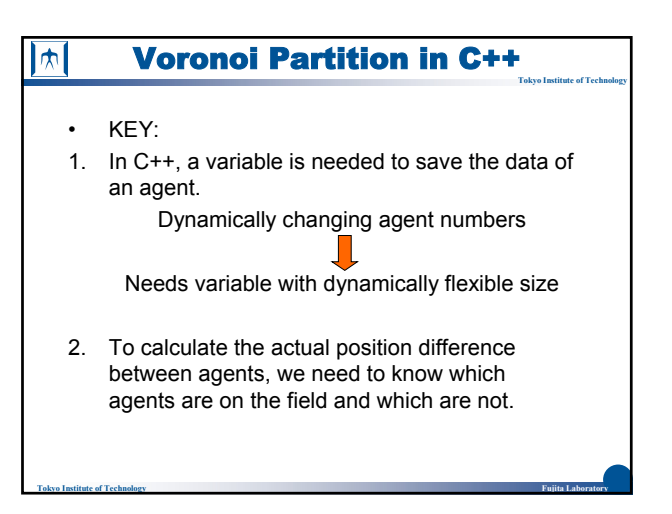

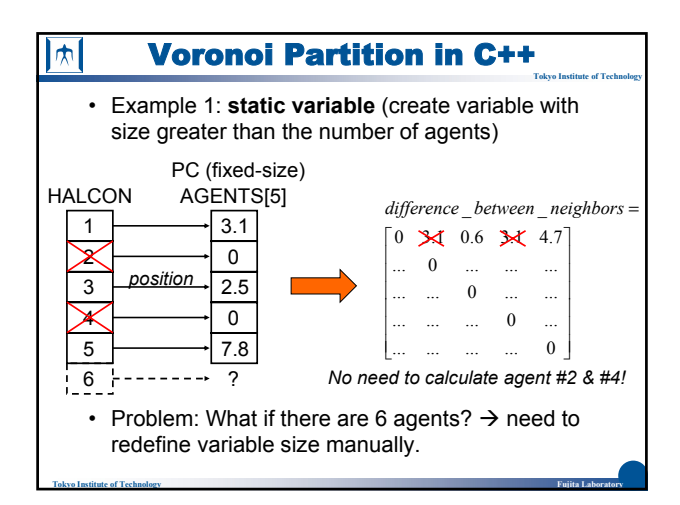

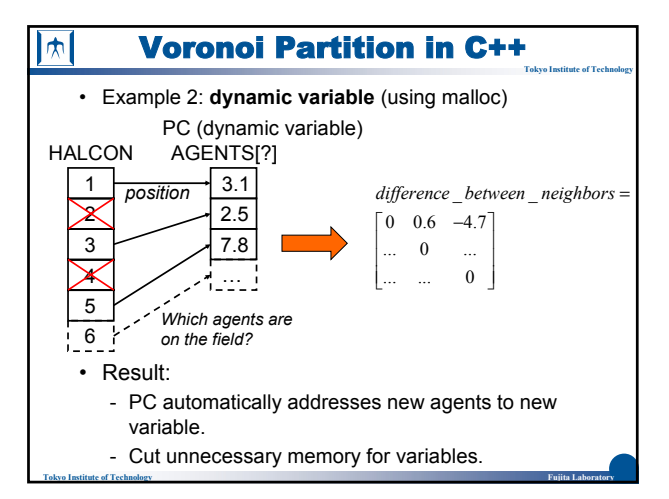

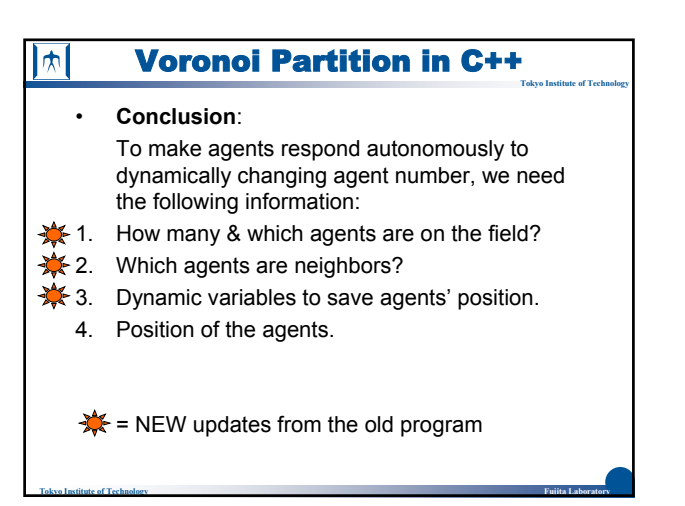

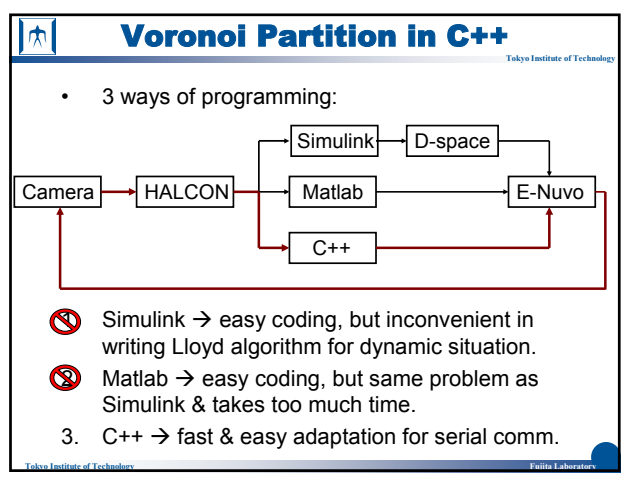

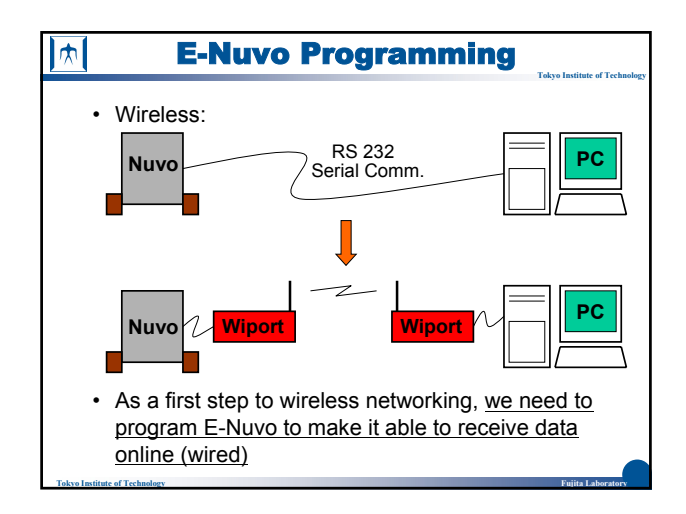

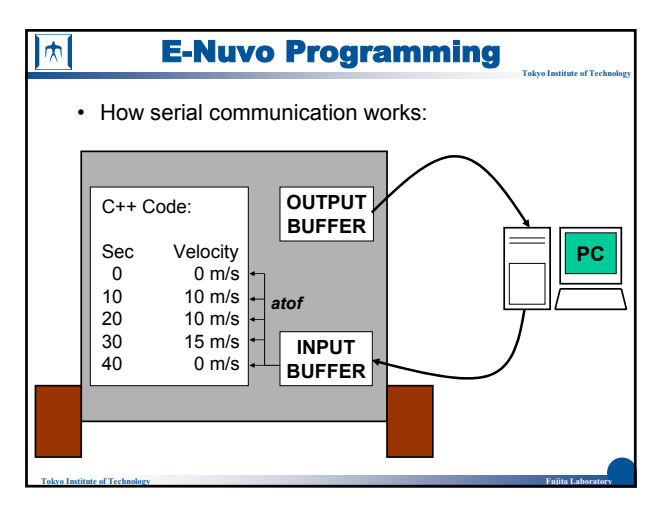

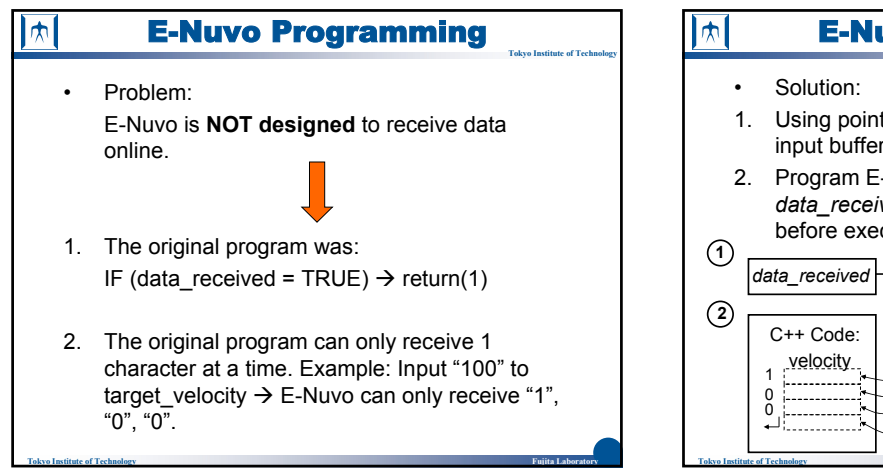

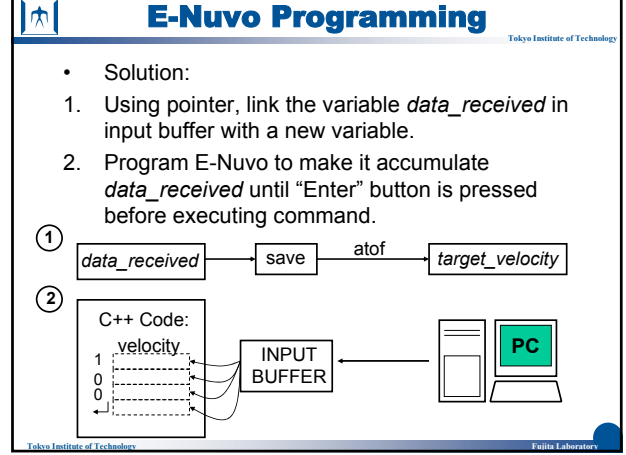

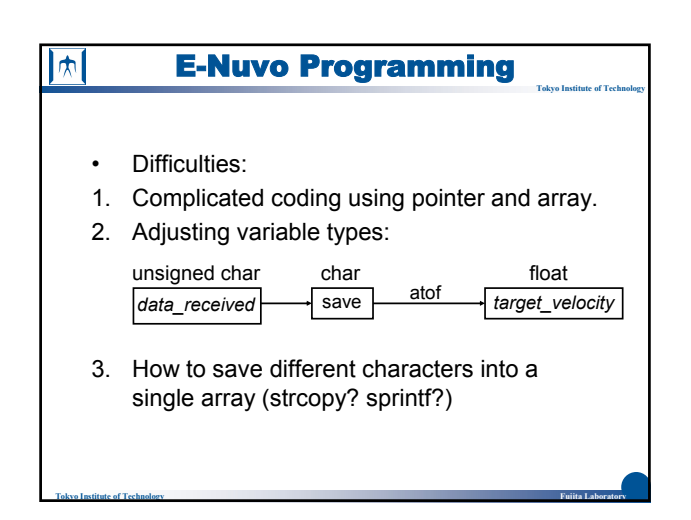

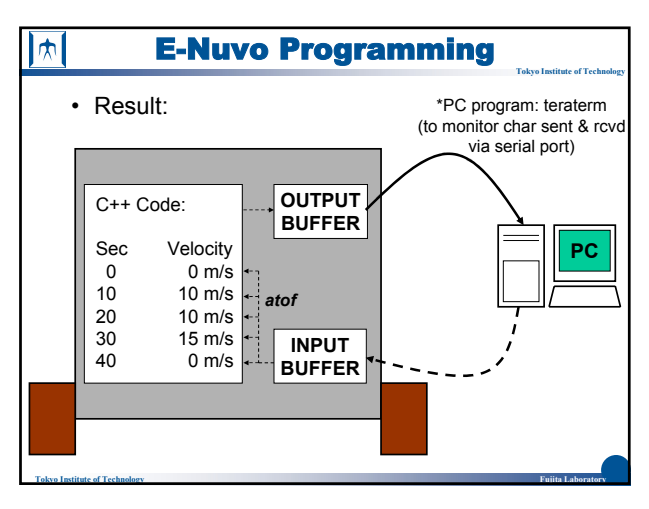

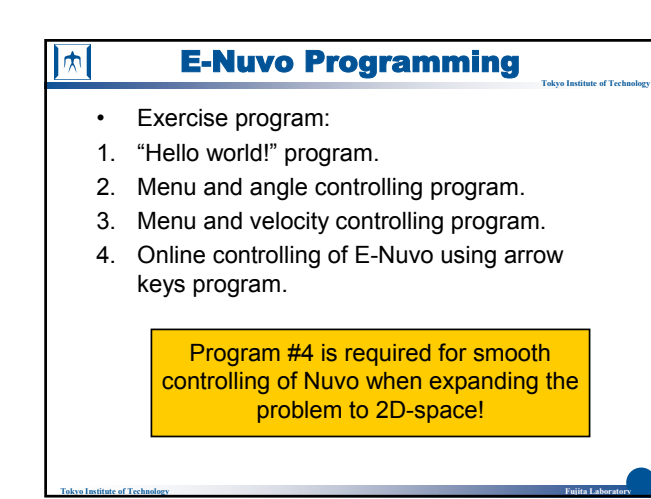

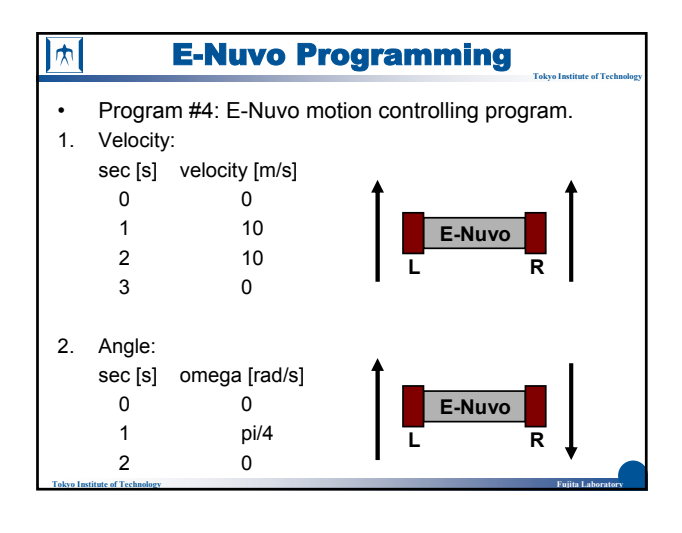

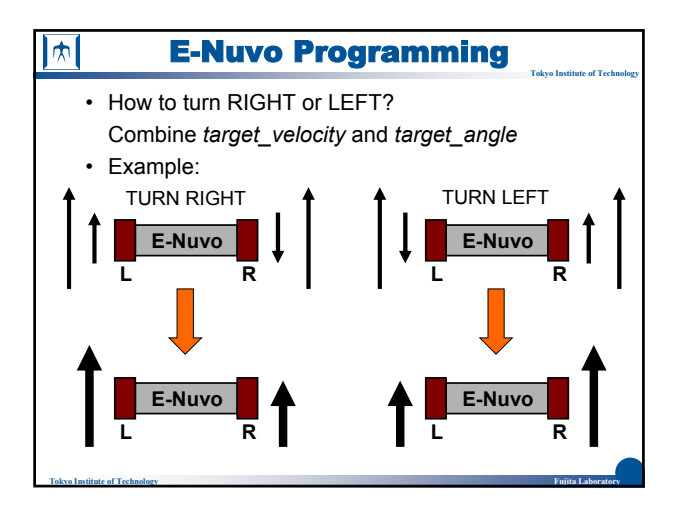

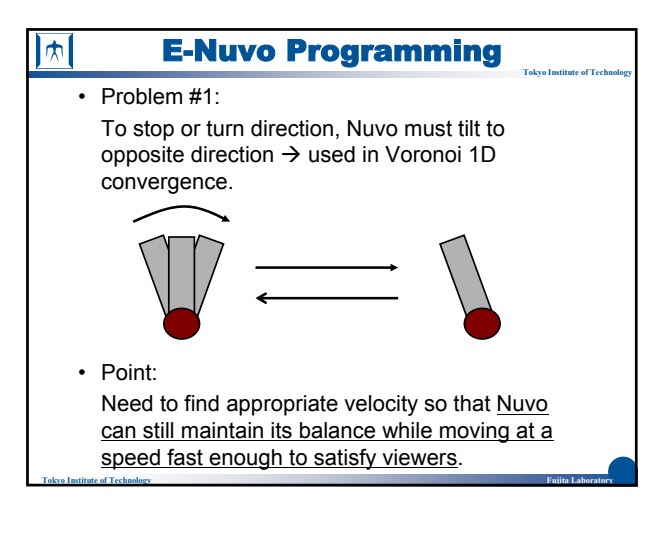

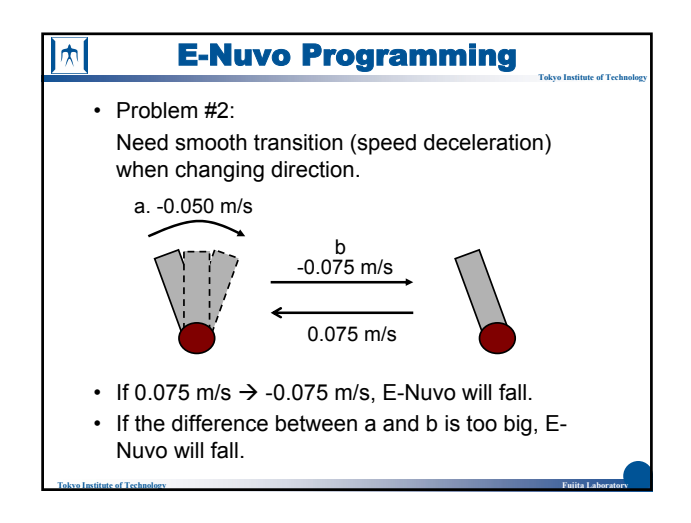

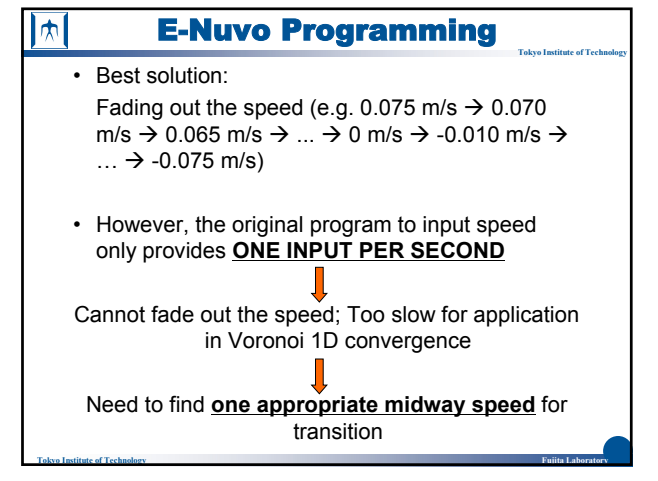

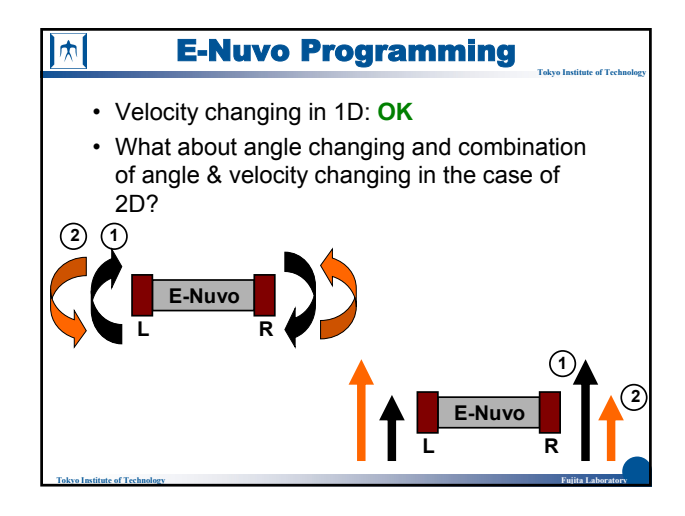

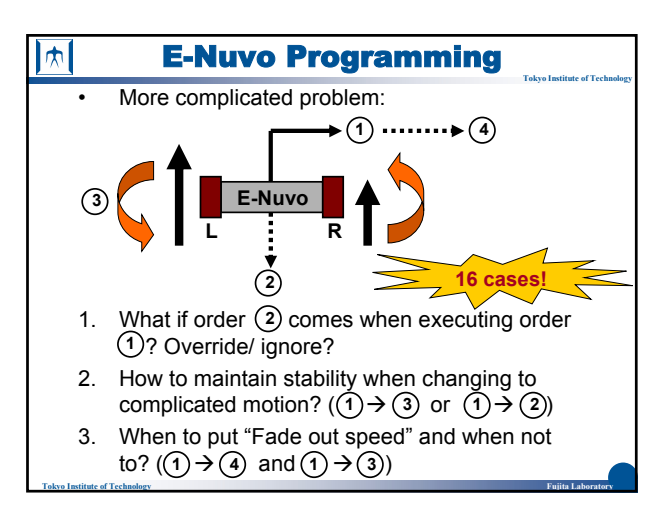

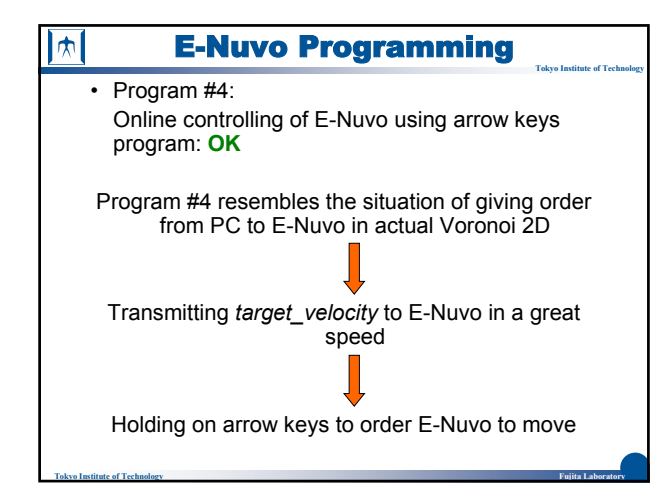

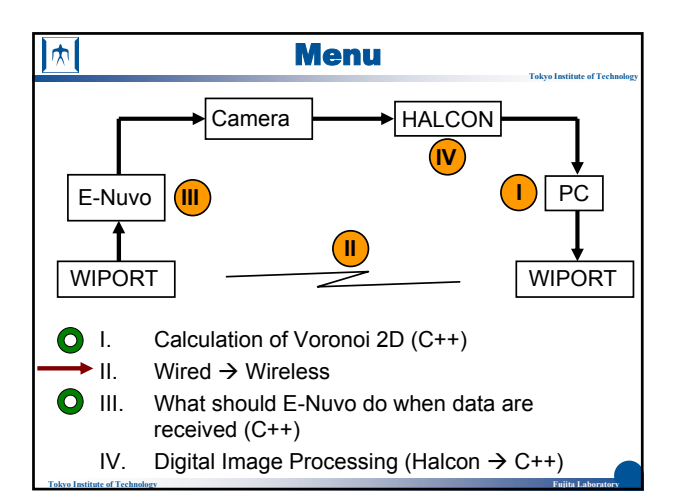

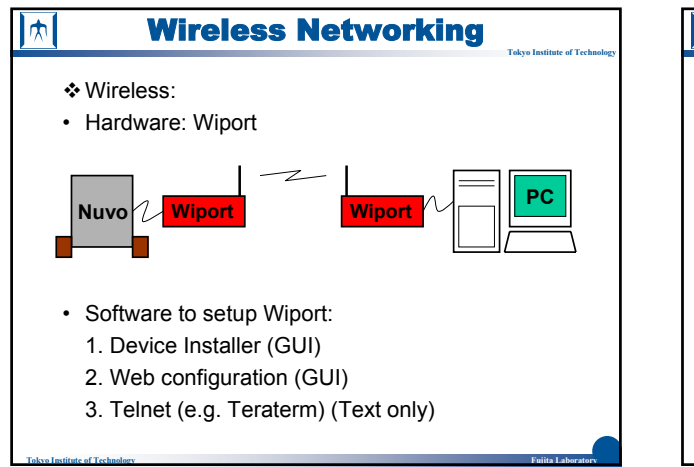

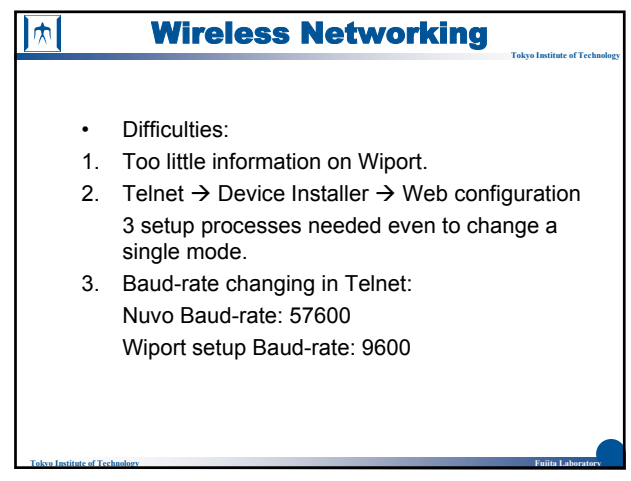

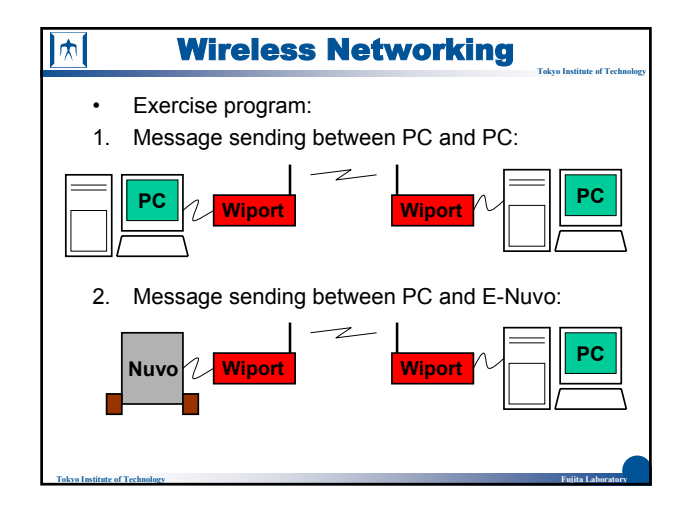

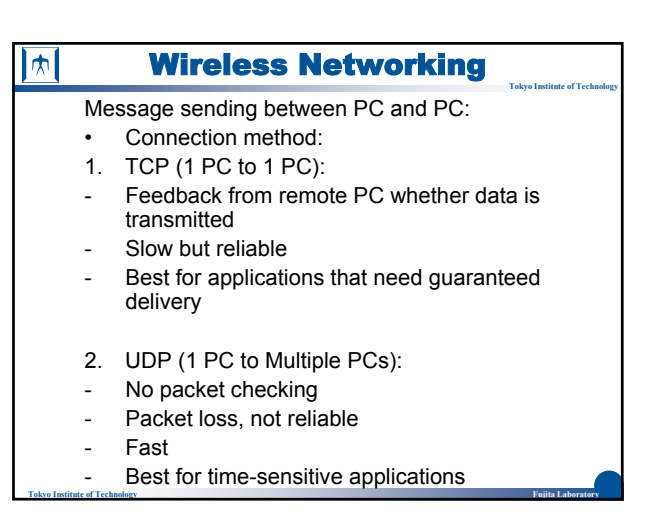

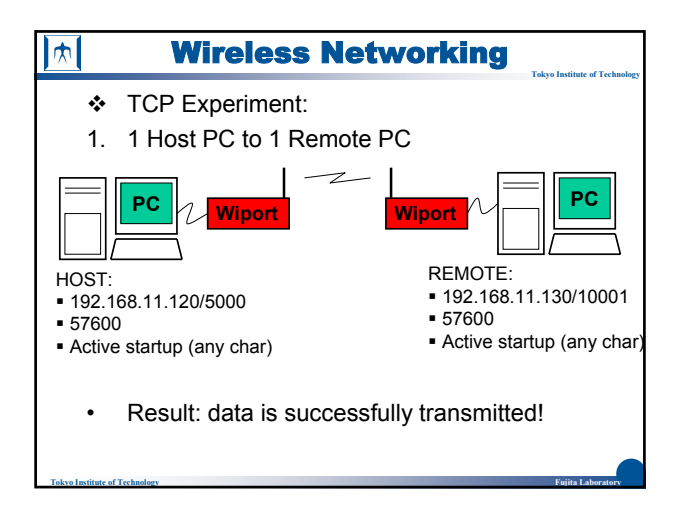

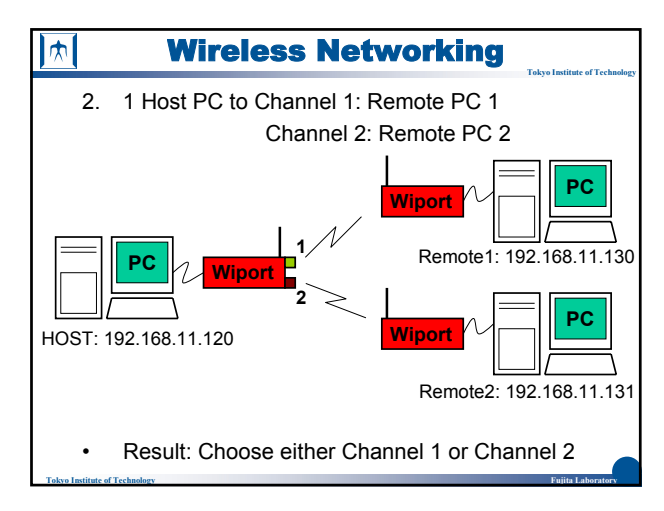

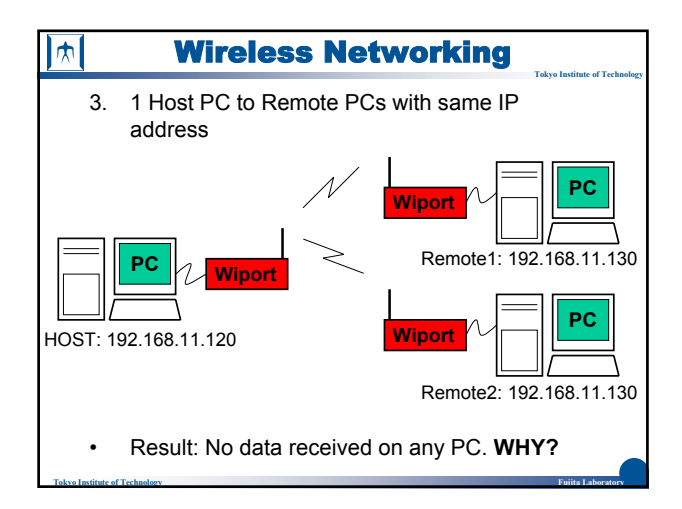

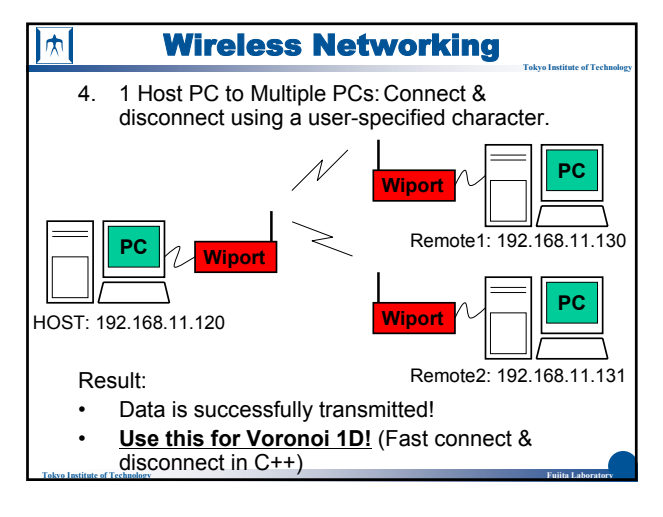

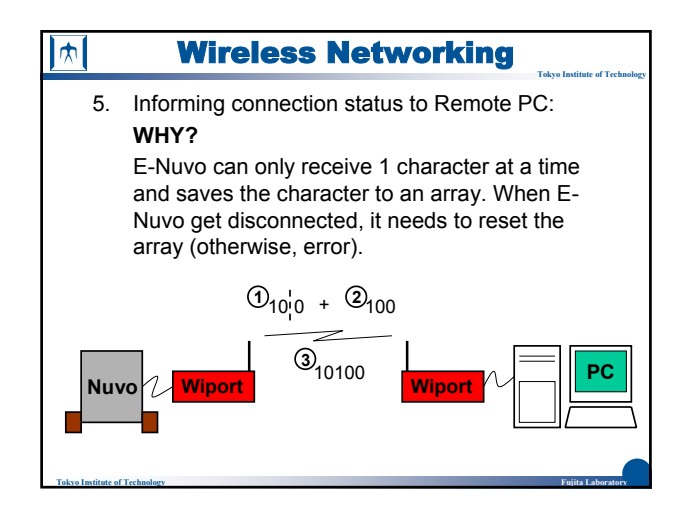

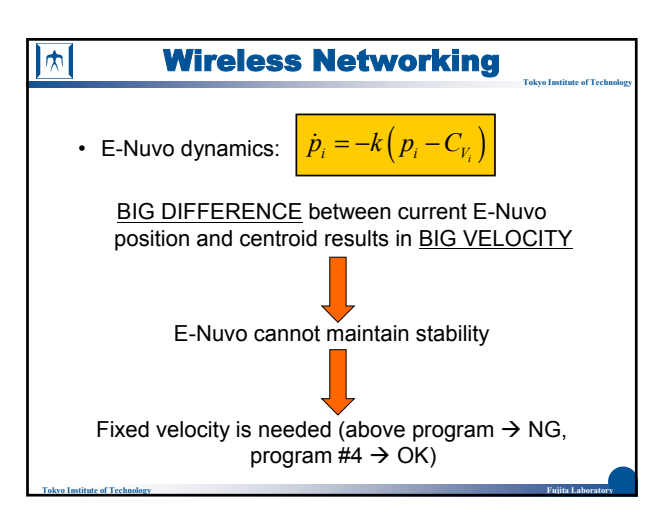

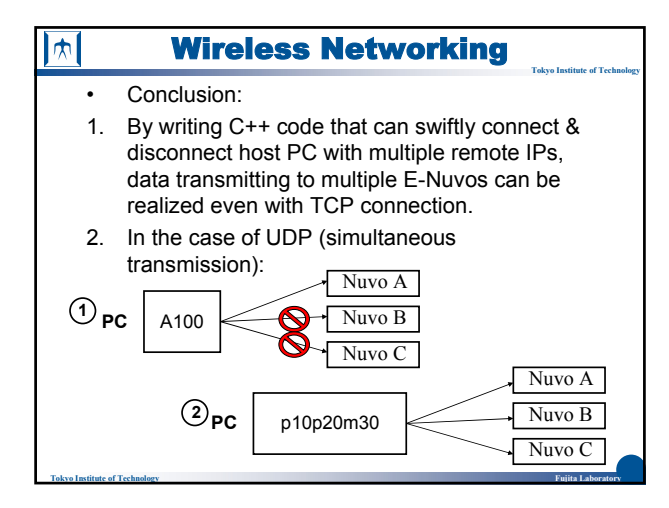

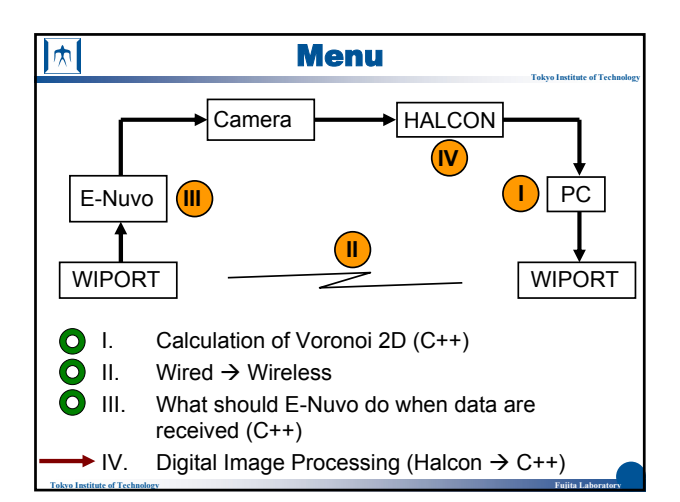

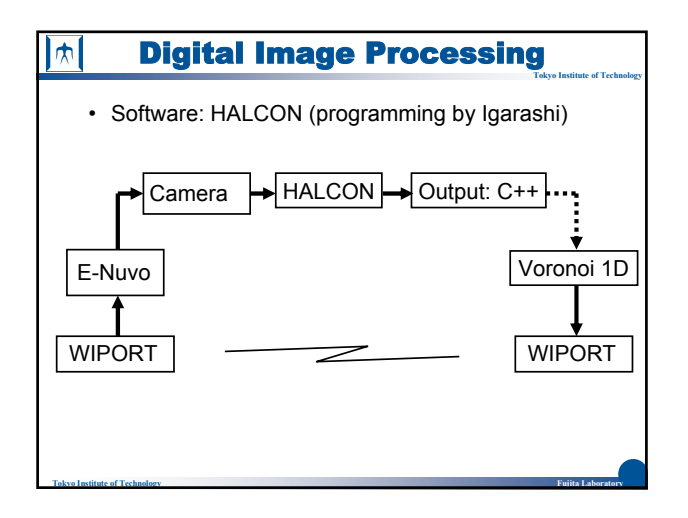

## Digital Image Processing  $|\bm{\pi}|$ **Tokyo Institute of Technology**

Old HALCON program:

• Used size (Large/Medium/Small) to differ agents: 1. Influence balancing in E-Nuvo 2. Incompatible to dynamic variable (**WHY?**)

**Tokyo Institute of Technology Fujita Laboratory**

• Can only detect 3 agents.

New HALCON program:

- Uses color to differ agents.
- Can detect multiple agents

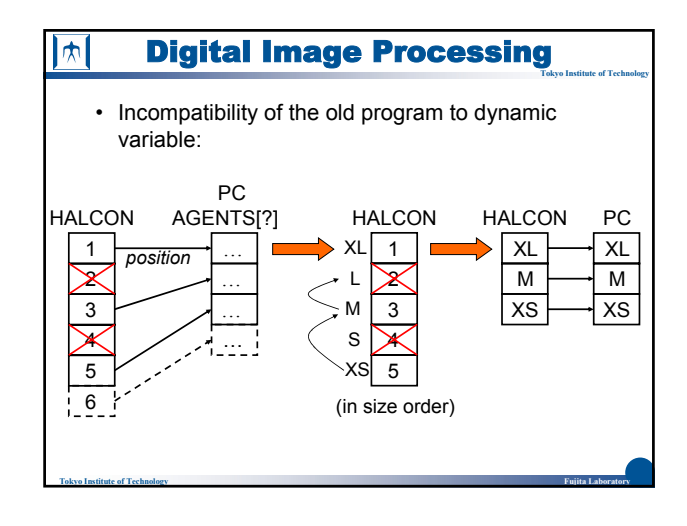

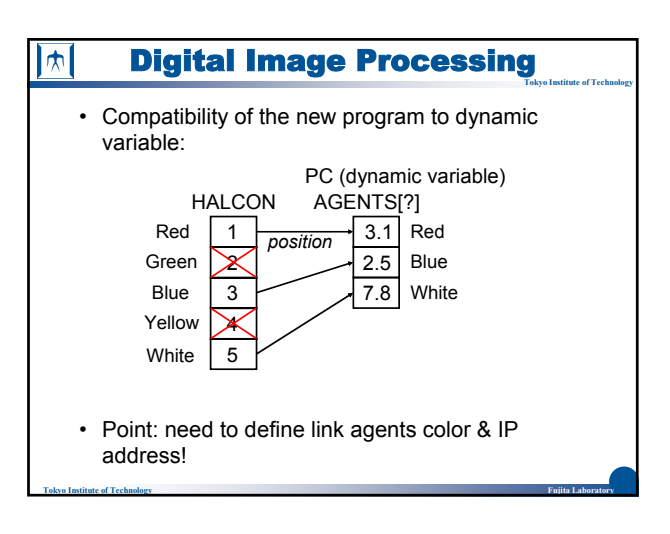

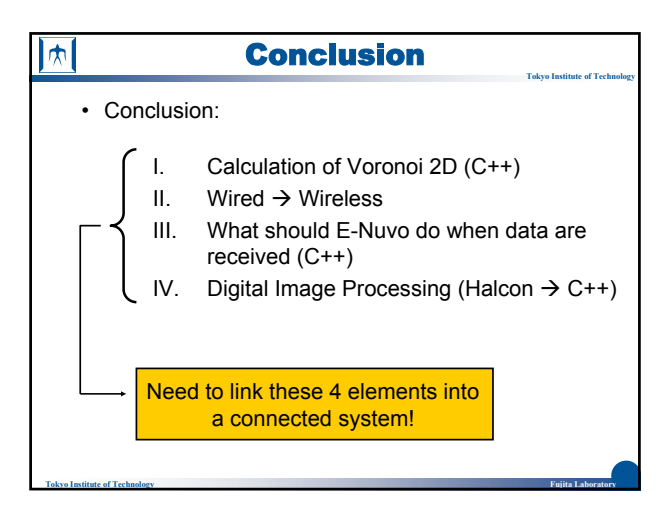

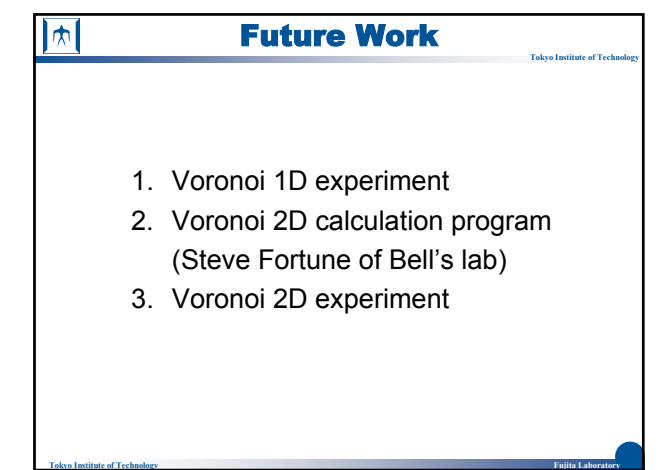

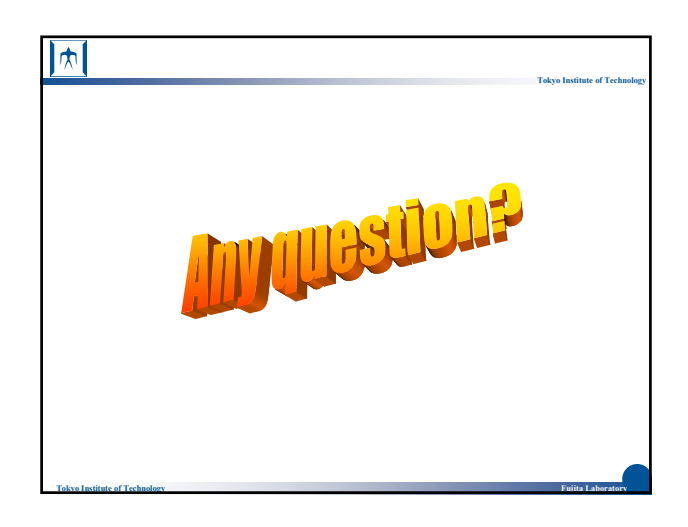